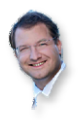

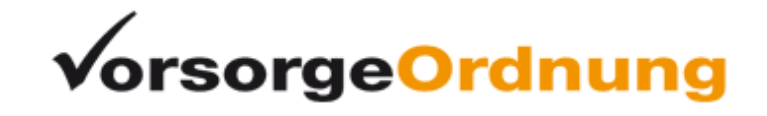

# **Merkblatt: Was tun im Todesfall?**

## **Unmittelbar nach Eintritt des Todes**

- 1. Arzt rufen, der Totenschein ausstellt.
- 2. Benachrichtigung der engsten Angehörigen und Freunde.
- 3. Erklärungen und Verträge des Verstorbenen suchen, wie postmortale Vollmachten, Bestattungsvorsorgebestimmungen, Testamente und Erbverträge.
- 4. Sicherung von Nachlassgegenständen Haus soll keinen verwaisten Eindruck machen!
- 5. Ggf. Sperrung des Nachlasskontos.

### **In den ersten Tagen nach dem Todesfall**

- 1. Fragen der Bestattung klären. Die meisten Bestatter bieten eine guten "allround" Service an.
- 2. Überführung des Verstorbenen in die Leichenhalle veranlassen.
- 3. Sterbeurkunde beim Standesamt ausstellen lassen.
- 4. Letztwillige Verfügungen (Testamente und Erbverträge) beim Nachlassgericht abliefern.
- 5. Erbschein beantragen, sofern erforderlich.
- 6. Lebens- und Unfallversicherung informieren, ggf. Widerruf von Drittbegünstigungen bei Kapitallebensversicherung, ggf. Widerruf von postmortalen Vollmachten.

### **Nach den ersten Tagen nach dem Todesfall**

- 1. Termin für Bestattung mit Friedhofsträger festlegen.
- 2. Bei Feuerbestattung Zustimmung des Krematoriums einholen.
- 3. Trauerfeier vorbereiten.

### **Nach der Trauerfeier / Beisetzung**

- 1. Ggf. laufende Verträge (Mietvertrag, Mitgliedschaften, Abos, Daueraufträge) des Verstorbenen beenden bzw. kündigen, Übernahme der Mietwohnung klären.
- 2. Ggf. Ansprüche gegen Versicherungen (Kapital-Lebensversicherungen, Sterbegeldversicherung) geltend machen.
- 3. Nachlassverzeichnis erstellen, Aktiva und Passiva (Schulden/Verbindlichkeiten)
- 4. Zunächst keine Rechnungen begleichen erst Übersicht verschaffen.
- 5. Ggf. sollte das Erbe ausgeschlagen werden. Alternativen: Gläubigeraufgebot, Inventarauflistung, Nachlassinsolvenz, Nachlassverwaltung
- 6. Die Einschaltung eines Rechtsanwalt am besten einen Fachanwalt für Erbrecht erwägen. Meist übernehmen Rechtsschutzversicherung die erbrechtliche Erstberatung.
- 7. Von der Bank des Erblassers ggf. Kopie der Meldung an das Erbschaftssteuerfinanzamt anfordern.
- 8. Ggf. prüfen, ob und inwieweit noch nachträglich erbschaftssteuerliche Gestaltungen möglich sind, etwa durch Ausschlagung und Pflichtteilsforderung u.a.
- 9. Aktenordner mit Dokumenten des Verstorbenen anlegen (Sterbeurkunde, Grabpflege, Rechnungen…).
- 10. Soweit ein Testament eröffnet wird und Ihnen dies zugeht, sollten Sie den Zugang vermerken, da sich hiernach verschiedene Fristen berechnen, z.B. der Ausschlagungsfrist.